## Министерство науки и высшего образования Российской Федерации Федеральное государственное бюджетное образовательное учреждение высшего образования «Комсомольский-на-Амуре государственный университет»

# УТВЕРЖДАЮ

Начальник ЦДО А.С.Голик

# **ОЦЕНОЧНЫЕ МАТЕРИАЛЫ**

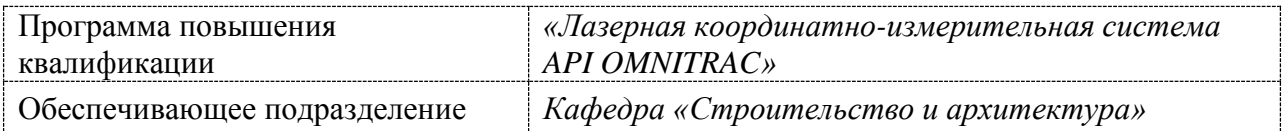

Комсомольск-на-Амуре 2023

# **1 Планируемые результаты обучения**

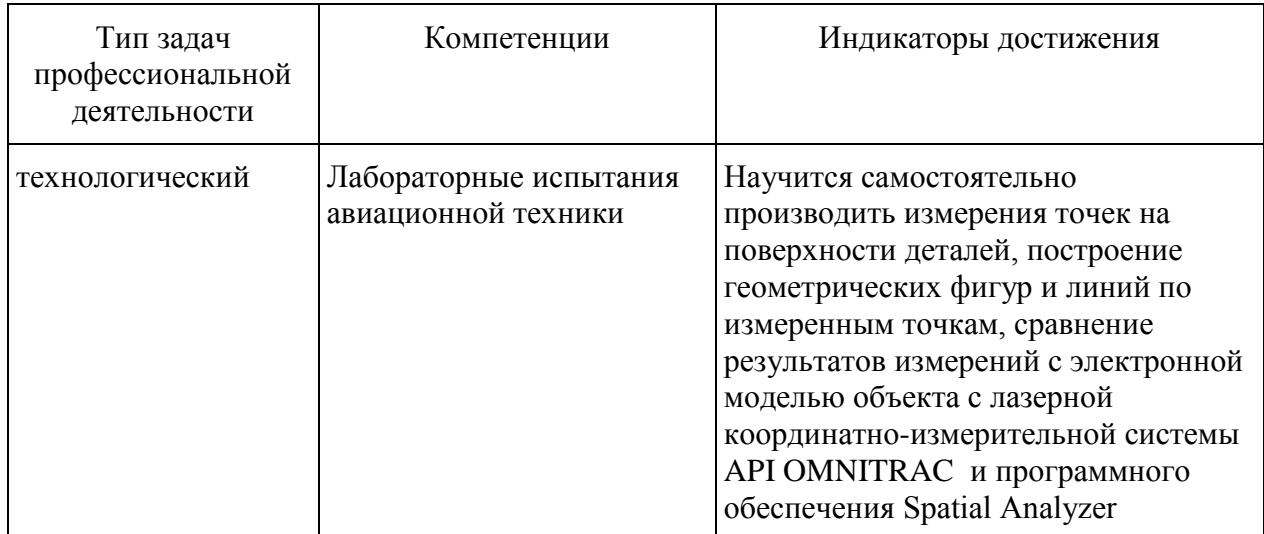

#### **2 Оценочные средства**

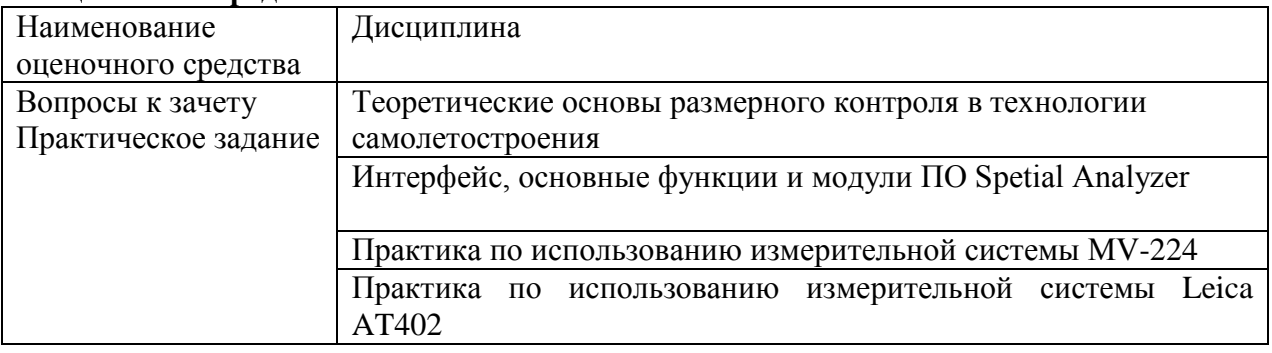

## **3. Примеры оценочных материалов по дисциплинам**

## **Дисциплина 1**

**Контрольные вопросы к зачету по дисциплине «Теоретические основы размерного контроля в технологии самолетостроения»**

1. Теоретические основы размерного контроля в технологии самолетостроения

2. Краткие сведения о теории ошибок измерений

3. Назначение, общие физические принципы функционирования, виды лазерно-

оптических координатно-измерительных систем

4. Основные функции и модули ПО Spatial Analyzer

5. Требования к эксплуатации

6. Требования к охране труда

7. Типы периметров.

8. Особенности построения некоторых элементов в среде Spatial Analyzer (парабалоид, система координат)

9. Функции обратного проектирования

10. Простейшие функции анализа данных в Spatial Analizer

## **Дисциплина 2**

#### **Практические задания по дисциплине «Интерфейс, основные функции и модули ПО Spetial Analyzer»**

1. Инициализация, выбор отражателя, наведение на начальную точку, управление положением измерительной головки, основные режимы измерения, настройки режимов.

2. Создание стандартных фигур (плоскость, окружность и т.д.)

- 3. Измерения отдельных элементов (точка, сфера, край, отверстие)
- 4. Применение поправки на отражатель
- 5. Измерение длин и углов

6. Построение окружностей, плоскостей, линий, цилиндров по результатам измерений

- 7. Вычисление пересечений, проецирование и смещение.
- 8. Режимы сканирования Vision, Presudo-Vision, Metrology
- 9. Создание систем координат
- 10. Смена стоянки системы. Вхождение в объектовую систему координат (Best-Fit-

Transformation)

- 11. Сравнение измеренных данных с проектными
- 12. Редактирование объектов
- 13. Работа с CAD моделями
- 14. Использование модуля Relationship Fitting
- 15. Использование модуля Measurement Plan
- 16. Удаленный доступ через LAN
- 17. On-line контроль за перемещением контролируемого объекта
- 18. Создание CAD моделей по измеренным данным

## **Дисциплина 3**

#### **Практические задания по дисциплине «Практика по использованию измерительной системы MV-224»**

- 1. Сборка и подключение измерительной системы
- 2. Прогрев и самотестирование системы (Linearization, Flip, Self-Test)
- 3. Режим измерения калиброванных сфер Tooling Ball.
- 4. Режим сканирования Vision Box
- 5. Простейшие функции анализа данных в Spatial Analizer
- 6. Режим сканирования Vision Scan
- 7. Режим сканирования Metrology Scan
- 8. Особенности опции Enhanced Metrology
- 9. Построение периметров.
- 10.Режимы измерения краев и отверстий (Edge, Hole Plane)
- 11.Смена стоянки прибора и работа с нескольких станций
- 12.Расчет плоскости по точкам.
- 13.Создание векторной группы отклонений и ее настройки.
- 14.Анализ углов между плоскостями.
- 15.Уравнивание построенной сети с помощью модуля USMN
- 16.Привязка к объектовой системе координат
- 17.Экспорт/Импорт CAD-моделей.
- 18.Работа с CAD-данными.
- 19.Привязка к CAD-модели.
- 20.Определение отклонений формы. Настройки векторных картограмм.
- 21.On-line сравнение с CAD-моделью (функция Watch Window)
- 22.Создание скриптов с использованием модуля Measurement Plan

## **Дисциплина 4**

#### **Практические задания по дисциплине «Практика по использованию измерительной системы Leica AT402»**

- 1. Сборка и подключение измерительной системы
- 2. Прогрев и самотестирование системы
- 3. Режим измерения калиброванных сфер
- 4. Режимы сканирования
- 5. Простейшие функции анализа данных
- 6. Построение периметров.
- 7. Режимы измерения краев и отверстий
- 8. Смена стоянки прибора и работа с нескольких станций
- 9. Привязка к объектовой системе координат
- 10.Работа с CAD-данными.
- 11.On-line сравнение с CAD-моделью
- 12.Создание скриптов

#### **4. Оценка качества освоения программы (формы аттестации, оценочные и методические материалы)**

**Итоговая аттестация** по программе проводится в форме зачета. Условия получения зачета - успешное выполнение заданий.

#### **Задания для проведения итоговой аттестации.**

1.Самостоятельная сборка оборудования и подготовка к работе. Проведение самотестирования системы.

2. Измерение расстояния между двумя точками.

3. Измерение нескольких точек. Построение плоскости. Измерение расстояния от точки до построенной плоскости.

4. Измерение точек на поверхности цилиндрической детали. Построение цилиндра. Измерение точек на краю отверстия. Построение окружности. Измерение расстояния между центром отверстия и осью цилиндра.

5. Загрузка CAD-модели. Измерение базовых точек на объекте. Построение системы координат. Измерение контрольных точек на поверхности объекта. Сравнение полученных результатов с CAD-моделью. Определение отклонения измеренных точек объекта от CAD-модели.

6. Измерение объекта с трех стоянок прибора. Построение сети. Измерение контрольных точек на поверхности объекта. Сравнение полученных результатов с CADмоделью. Определение отклонения измеренных точек от CAD-модели.

#### **Перечень учебно-методических материалов:**

1. Контроль обводообразующих элементов заготовительно-штамповочной и стапельно-сборочной оснастки // ТР 4.099-76. М.: НИАТ, 1977. 44 с.

2. Вагнер Е.Т. Лазеры в самолетостроении. М.: Машиностроение, 1982. 184 с.

3. Ландсберг Г.С. Оптика. М.: Наука, 1976. 928 с.

4. Вагнер Е.Т. Лазерные и оптические методы контроля в самолетостроении / Е.Т. Вагнер, А.А. Митрофанов, В.Н. Барков. М.: Машиностроение, 1977. 175 с.

5. Митрофанов А.А. Контроль сборки летательных аппаратов. М.: Машиностроение, 1989. 208 с.

6. С.И. Феоктистов, Е.А. Макарова, В.И. Меркулов и др. Автоматизация технологической подготовки производства летательных аппаратов. / Под общ. ред. Е.А. Макаровой. М.: Изд-во «ЭКОМ», 2001. 288 с.

7. Феоктистов С.И. Автоматизация проектирования технологических процессов и оснастки заготовительно-штамповочного производства авиационной промышленности. Владивосток: Дальнаука, 2001. 183 с.

8. Феоктистов С.И. Современные методы и средства автоматизации контроля оснастки и изделий в самолетостроении: Учеб. пособие / С.И. Феоктистов, С.Б. Марьин, Е.А. Макарова. Комсомольск-на-Амуре: ГОУВПО «КнАГТУ», 2003. 79 с.

9. http://www.minolta3d.com; http://www. metacreations.com; http://www.digibotics. com; http://cgw.pennwellnet.com; http://www.inharmonytech.com; http://www.visint.com;http://www.geometrixinc.com; http://www.eyetronics.com; ttp://www.cyberware.com;http://www.cyberfx3d.com; http://www.mcp.by; http://www.gom.com; [http://www.delcam.ru.](http://www.delcam.ru/)

10. Гэри А. Минтчелл (Gary A. Mintchell), журнал CONTROL ENGINEERING по материалам сайта <http://www.rpm-novation.com/TPP/Manufacturing> + dates.htm

11. Макачев А.Н., Чайкин А.А. Системы сканирования. // CADmaster. 2000. № 1.: Изд-во АСВ, 2008. – 328 с